### Genel Kavramlar ve Temel Yazılımlar

#### Temel Bilgi Teknolojileri 1 Ders 2

#### Bellek Birimleri

- Bilgisayar elektronik bir cihaz olduğu için elektrik akımının geçirilmesi (1) yada geçirilmemesi (0) durumlarını işleyebilir. Bu nedenle ikili sayı sistemini temel alarak veri işler ve saklarlar.
- En küçük bellek birimi sadece 0 ve 1 değerlerini alabilen ikili sayı sisteminde bir basamağa denk gelen **Bit**'tir.
- Bir karakteri ifade edebilmek için 8 bit'in biraraya gelmesi ile oluşan **Bayt (Byte)** kullanılır.

1024 Byte  $=$  1 KiloByte (KB)

1024  $KB = 1$  MegaByte (MB)

1024 MB = 1 GigaByte (GB)

1024 GB = 1 TeraByte (TB)

 Örn: A harfi için belirlenen karakter kodu 65'tir ve bilgisayarlar bu harfi ikili sayı sistemindeki karşılığı olan 8 bitlik 01000001 kodu ile tanırlar

# **ABC**

**Byte** Bir karakter, rakam, harf veya bir sembol.

#### Kilobyte (KB)

Kabaca bin karakter, ya da iki satır aralıkla yazılmış bir sayfalık metin.

#### Megabyte (MB)

Aşağı yukarı bir milyon karakter, veya bir roman. Gigabyte (GB)

Aşağı yukarı bir milyar karakter, ya da bin tane roman.

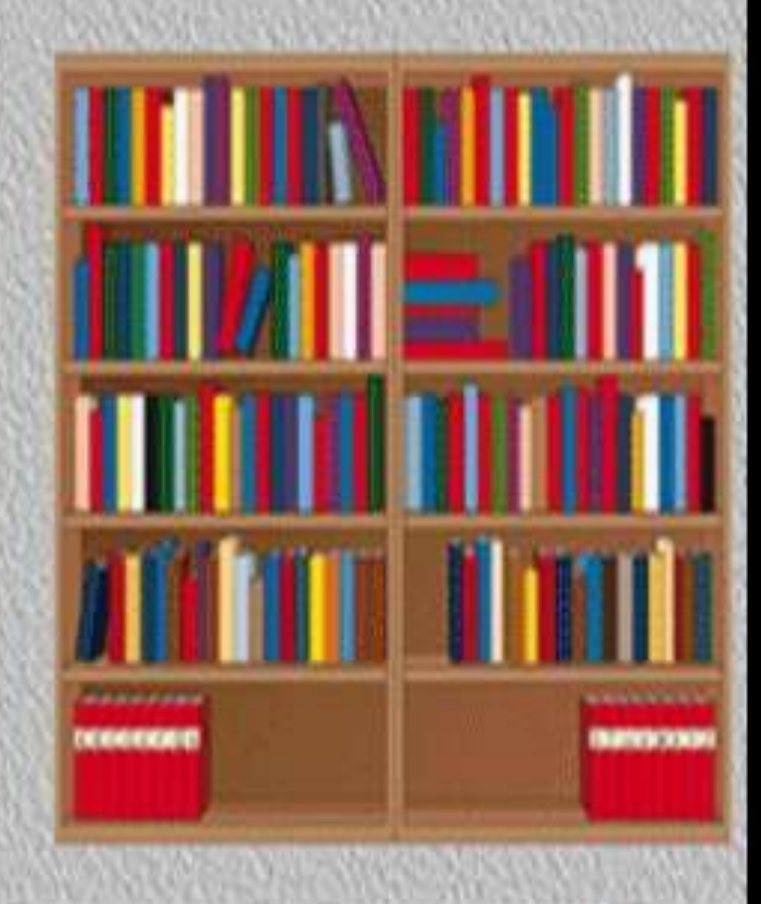

## Saklama Birimlerinin Kapasiteleri

• Gerçekte Kilo = 103 (bin)  $Mega = 106$  (milyon) Giga = 109 (milyar)  $Tera = 1012$  (trilyon)

**Bilgisayarda**  $Kilo = 2<sup>10</sup> (1024)$  $Mega = 2^{20} (1.048.576)$  $Giga = 2^{30} (1.073.741.824)$ Tera =  $2^{40}$  (1.099.511.627.776)

- Saklama birimlerini üreten donanım üreticileri gerçekteki durumu (10 üssü), işletim sistemi ise bilgisayardaki durumu (2 üssü) baz aldığı için bir veri saklama donanımının üzerinde yazan kapasitesi ile bilgisayarda görünen kapasitesi farklı olabilir.
	- Örn: **16 GB** bir hafıza kartının kapasitesi bilgisayarda 16.000.000.000 / 230 = **14,9 GB** görünebilir.

## Dosya (File)

- Bilgisayarda veriler ve programlar dosya adı verilen yapılarda saklanır.
- Çalıştırılabilir program dosyaları dışındaki dosyalar ancak içerdikleri veriyi tanıyabilen bir uygulama yazılımı işletim sistemi üzerinde yüklü ise kullanılabilirler.
	- Örneğin Adobe Reader, MS Word 2013 gibi bir yazılım yüklü değilse PDF türündeki bir doküman dosyasını görüntüleyemezsiniz. PDF türündeki bir dosyayı yaratmayı ise Adobe Reader'da yapamaz Word 2013'te yapabilirsiniz.

## Uzantı (Extension)

– Her dosyanın türüne göre bir uzantısı (extension) vardır. Dosya isminden sonra '.' işareti ve ardından uzantı ismi yer alır. Windows işletim sistemi uzantı isimlerini göstermek yerine dosya türüne ait bir simge göstermektedir (Ama istersek uzantıların da gösterilmesini sağlayabiliriz).

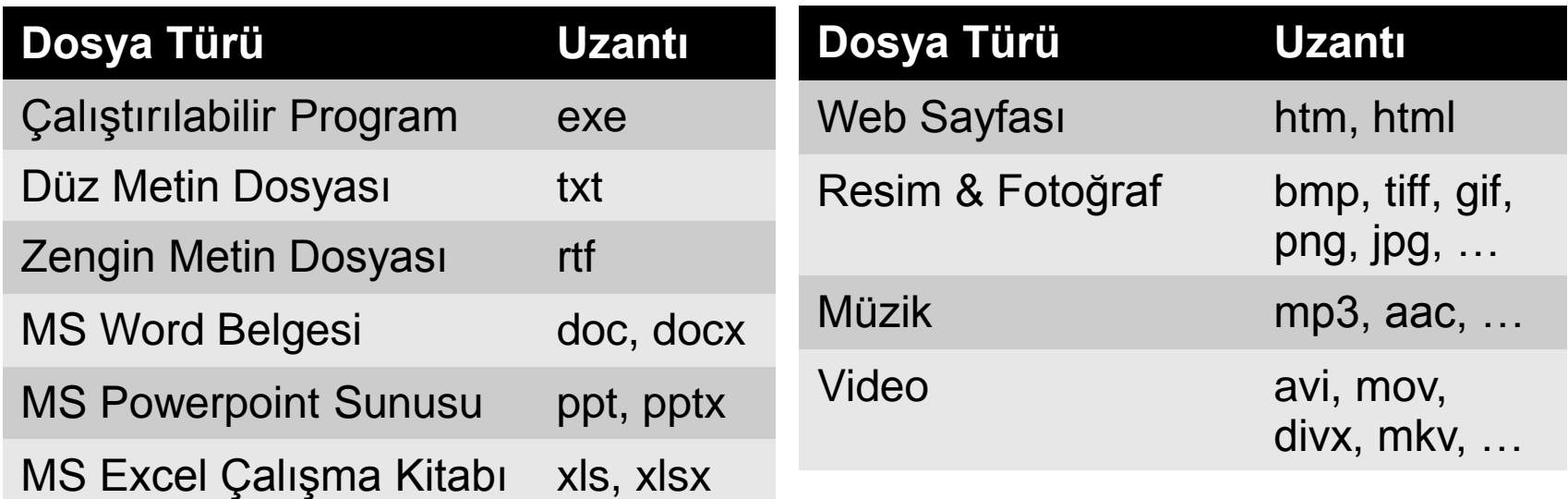

## Klasör [veya Dizin] (Directory)

- Birbirleri ile ilgili olan dosyaları belirli bir isim altında birleştiren yapıdır.
- Bir klasörde, dosyalar haricinde başka klasörler de yer alabilir. Bunlara alt-klasör (sub-directory) denir. Altklasörlerin de alt-klasörleri olabilir.
	- Örneğin Windows yüklü bir bilgisayarda birçok olan [örneğin bilgisayardaki kullanıcı adınız «Ahmet» belgenizi sakladığınız Belgelerim klasörü, aslında Kullanıcılar (Users) adında bir klaşörün alt-klasörü ise] Ahmet klasörünün bir alt-klasörüdür:

$$
\mathcal{L} = \mathcal{L} = \mathcal{L} = \mathcal{L} = \mathcal{L} = \mathcal{L} = \mathcal{L} = \mathcal{L} = \mathcal{L}
$$

## Biçimlendirme (Format Atma)

- Bir saklama birimini kullanmadan önce, hangi işletim sistemi ile kullanacaksanız o işletim sisteminin desteklediği bir dosya yönetim sistemine göre biçimlendirmelisiniz (İngilizce karşılığı «format» olduğu için bazen Türkçede de «format atma» denir).
- Biçimlendirme işlemi ile saklama birimi her biri aynı büyüklükte olan parçalara ayrılır (ayırma birimi boyutu ile bu büyüklük verilir). Bir dosya kopyalanınca saklama biriminde hangi parça veya parçalarda yer aldığı bir adres tablosunda tutulur.

#### Ayırma birimi boyutunun etkisi nedir?

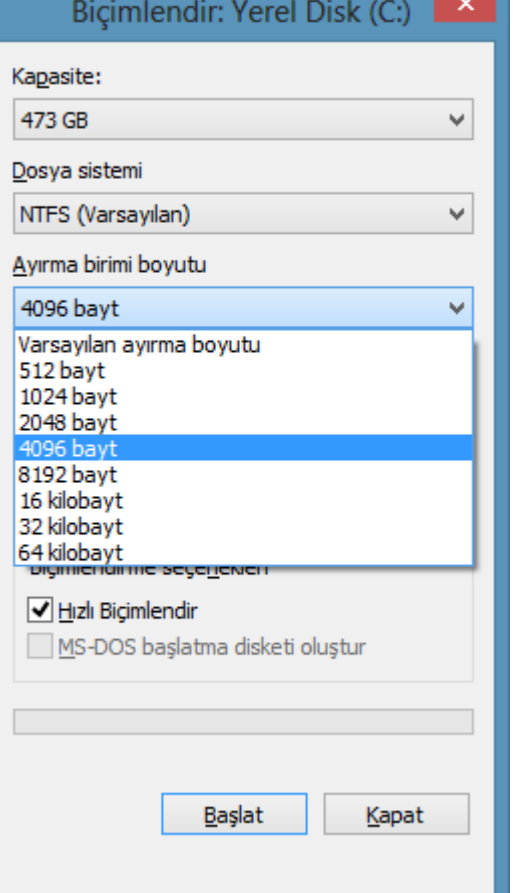

Biçimlendirme sırasında verdiğimiz ayırma birimi boyutu örneğin 4096 bayt (4 KB) ise, 1 bayt büyüklüğünde dosya bile diskte 4096 bayt yer kaplayacaktır.

4097 bayt büyüklüğünde bir dosya ise tek ayırma birimine sığmayacağı için ikinci bir ayırma birimi tahsis edilecek ve 8192 bayt yer kaplayacaktır.

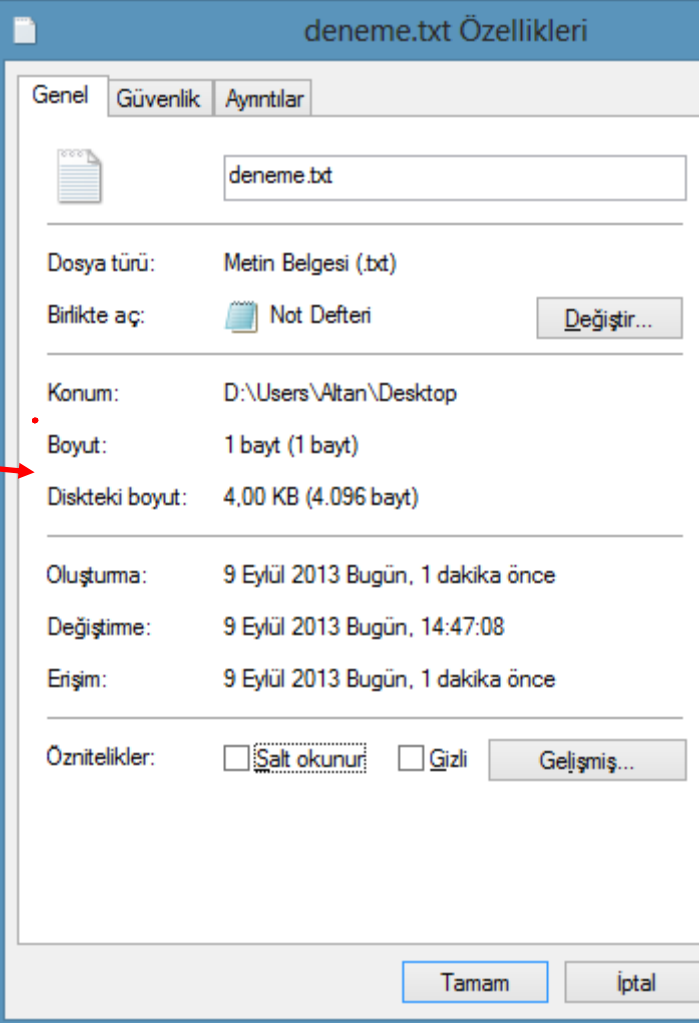

**Örn:** 100 bayt büyüklüğünde 100 adet dosya 400 KB yer kaplarken 1000 bayt büyüklüğünde 10 adet dosya 40 KB yer kaplar. 10.000 bayt büyüklüğünde bir dosya ise 12 KB yer kaplar (3 tane ayırma birimi kadar).

## Bilgisayar Ağı (Network)

- İki veya daha fazla bilgisayarın bir araya gelerek belirli bir protokol altında iletişimde bulundukları yapıya bilgisayar ağı denir.
- Protokol, ağ bileşenlerinin birbiri ile nasıl iletişim kuracağını belirleyen kurallar dizisidir. Popüler iletişim protokolleri şunlardır:
	- ADSL, ISDN, Ethernet, WiFi, PPP
	- TCP/IP, IPX/SPX, UDP
	- DNS, SOCKS
	- HTTP, FTP, DHCP

## İnternet

- 60'lı yıllarda ABD'de ARPANET adı altında başlatılan askeri bir iletişim projesi iken, 70'li yılların başında Amerikan üniversitelerine de bu projeden yararlanma imkânı verilmesinin ardından yaygın olarak kullanılmaya başlanan en büyük ağdır (genel ağ - küresel ağ).
- İnternet haberleşmesinde TCP/IP (Transmission Control Protocol/Internet Protocol) iletişim protokolü kullanılır.

## İntranet (Özel Ağ – İç Ağ)

- Belirli bir kuruluş içindeki TCP/IP tabanlı bir ağ sistemine verilen isimdir (şirket içi İnternet).
- İntranet'ler ağ geçitleri ile diğer ağlara veya İnternet'e bağlanabilir. İnternet çıkışı genellikle *Firewall* olarak bilinen her iki yönde de ileti trafiğini kontrol eden bir güvenlik sistemi üzerinden sağlanmaktadır.
- İntranet'te genellikle sanal IP kullanılır. Böylece sadece İnternet çıkışı için tek bir gerçek IP kullanılarak iç ağdaki tüm bilgisayarlara İnternet erişimi verilebilir.

### IP Numarası

- Internet'e bağlı her bilgisayara yada iletişim cihazına bir adres verilmesi için 4 adet 8 bit büyüklüğünde (0-255 arasında) sayı kullanılmaktadır. (Örn: 193.255.140.17)
- Bu adresleme yöntemi ile teorik olarak en fazla 232 = 4.3 milyar adres verilebilmektedir.
- IPv6 olarak bilinen yeni adresleme yöntemi ile  $2128 = 3.4 \times 1038$  adres verilebilmektedir.
- IPv6 çıkınca eski adresleme yöntemi IPv4 olarak isimlendirilmiştir.

## İstemci/Sunucu Mimarisi

- İstemci (Client) olarak adlandırılan bilgisayar yada mobil cihaz, ağ üzerinden bir suncu bilgisayara istek gönderir ve cevap dönene kadar bekler.
- Sunucu (Server) olarak adlandırılan ve genellikle birden çok işlemcisi, sabit diski ve hızlı ağ erişimi olan büyük çaplı bilgisayar sistemi, istekleri (request) bekler ve isteği yapan istemciye sonuç üretip gönderir.
- Örnek verecek olursak: Cep telefonunuzdan bir web sitesine bağlandığınızda, cep telefonunuz web istemcisi, web sitesinden verileri gönderen ise web sunucusudur. (Ek bilgi: web tarayıcı)

## Bulut (Cloud)

- Web sunucusu için donanım, yazılım ve işletim maliyetlerinin yüksek olması nedeniyle, özellikle küçük ölçekli şirketler kendi bünyelerinde web sunucusu kurmak yerine dışarıdan kiralamayı tercih etmektedir. O şirketin sanal web suncusuna bağlanan kişiler, gerçekte kiralanmış olan başka bir sunucudan hizmet alır. İstemcinin gerçek sunucunun IP adresinden habersiz olması bulut kavramını doğurmuştur.
- Ülkemizde Türk Telekom ve Turkcell gibi şirketler suncularını ve gerekli yazılımları kiralama yani bulut hizmeti vermektedir.
- Microsoft'un SkyDrive hizmeti de bir bulut hizmetidir. Bir dosyayı SkyDrive'a kaydettiğiniz zaman aslında o dosyanın nerede saklandığını (hangi ülkedeki hangi sunucuda) bilmezsiniz.

## Ağ Geçidi (Gateway)

#### **Ağ Geçitleri** farklı protokolleri kullanan ağların birbiri ile iletişimini sağlar.

Bilgisayarınızda bulunan bir ağ bağdaştırıcısının IP özelliklerini değiştirdiğiniz ekranda **varsayılan ağ geçidi** olarak vermeniz gereken IP numarası;örneğin bir ADSL Modem kullanarak internete erişiyorsanız, o modemin IP numarası olmalıdır.

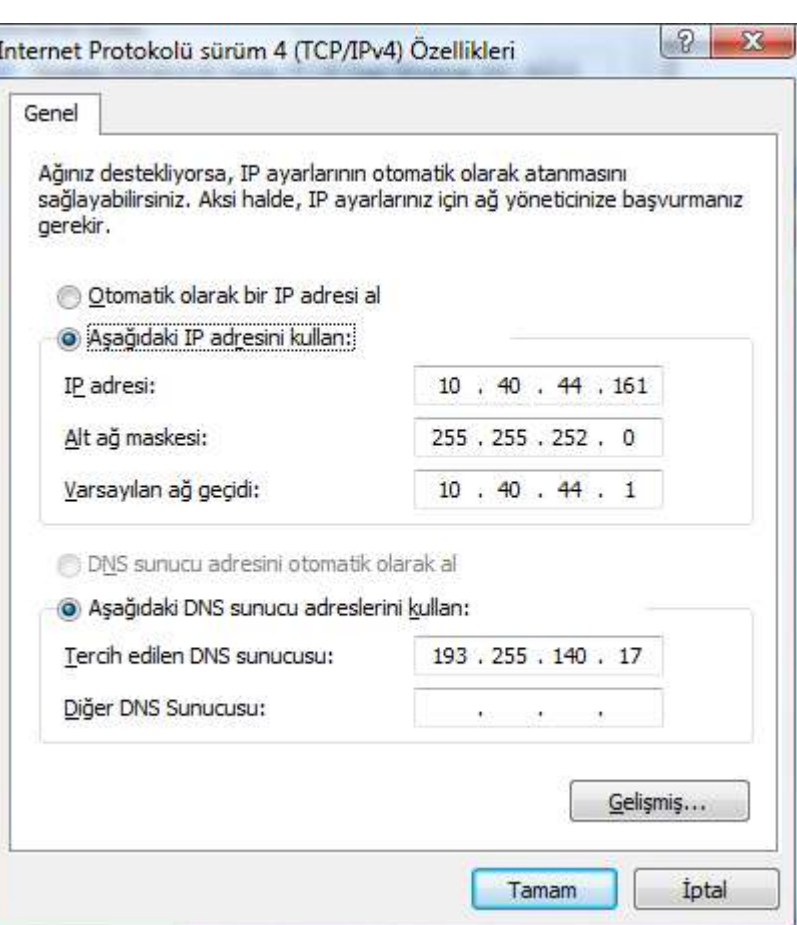

## DNS (**D**omain **N**ame **S**erver)

- IP adreslerinin hatırlanması zor olacağı için [http://www.google.com](http://www.google.com/) gibi simgesel adresler (URL: Uniform Resource Locator) kullanılmaktadır.
- Web adresi olarak ta bilinen bu simgesel adreslerin IP numarası karşılıkları DNS olarak isimlendirilen sunucularda tutulmaktadır.
- Eğer sistemimize bir DNS sunucunun IP adresini tanımlamazsak, istenilen WEB sayfasına erişmek için o sayfanın sunucusunun IP adresini web tarayıcısına yazmamız gerekir.

## Modem (**MO**dulator/**DEM**odulator)

- Analog hat (telefon hattı gibi) üzerinden sayısal veri gönderimini sağlar.
- 90'lı yıllarda kullanılan dial-up modemler en fazla 56 Kbps hızında indirme (download) yapabilirken, günümüzde kullanılan ADSL modemler ve kablo modemler 20 Mbps üzerinde hızlara çıkabilmektedir.

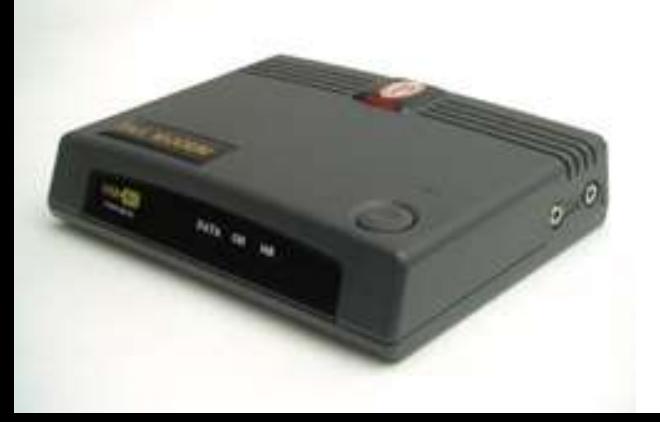

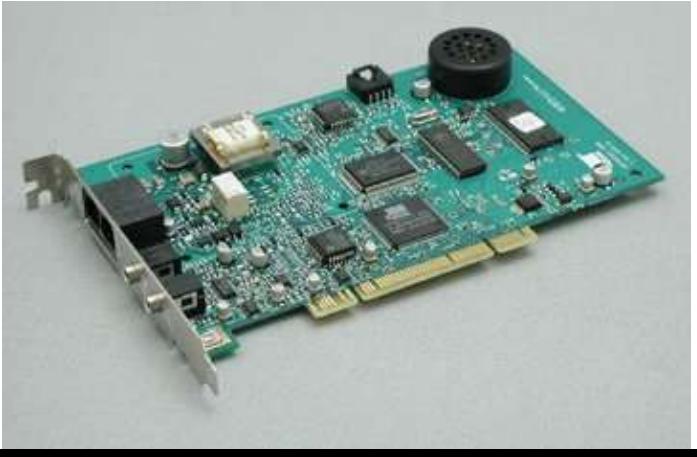

## Veri İletim Hızı (Bant Genişliği)

- Ağ üzerindeki veri iletim hızı saniyede iletebilen bit miktarı ile ölçülür (bps: bits per second [bit/s]).
- **Soru:** 1 Mbps hıza sahip bir ağ bağlantısı ile 1 GB büyüklükte bir veri dosyasını en iyi ihtimalle ne kadar sürede bilgisayarımıza indirebiliriz?
	- Veri iletim hızı için kullanılan Mega-bit 1.000.000 bit'e eşdeğerdir (220 yani 1,048,576 bit için Mebi-bit terimi kullanılır). İndirilecek veri miktarı 1.073.741.824 bayt = 8.589.934.592 bit olduğuna göre, süre yaklaşık 8.590 saniye yani 2 saat 23 dakika 10 saniye olacaktır.

### Yazılım Türleri ve Temel Yazılımlar

## Freeware, Shareware ve Open Source

**Freeware:** Kullanımı herkese açık olan yazılımlardır. Hiçbir ücret ödemeden kullanılabilir ve serbestçe dağıtılabilir.

**Shareware:** Belirli bir süre ücretsiz olarak deneme amaçlı kullanılabilen, bu süre dolduktan sonra sürekli kullanım hakkı satın alınabilen yazılımlardır.

**Open Source:** Açık kaynak kodlu yazılımlardır. Bu yazılımlar hem ücretsiz olarak kullanılabilir, hem de kaynak kodu internet üzerinden elde edilerek değişiklik yapılıp dağıtılması da serbesttir.

## İşletim Sistemi (Operating System)

- Bilgisayar donanımının hatasız bir şekilde çalışabilmesini sağlayan en temel yazılımdır.
	- Çevre birimleri ile programlar arasındaki iletişimi sağlar. (Bir yazı dosyasını diskete kopyalamak, yazıcıdan çıktısını almak, … gibi işler işletim sisteminin görevidir.)
	- Programlar arası veri iletişimini sağlar. (Kullanıcının çeşitli komutlar vermesini ve programları çalıştırmasını sağlar)
	- Sistemin belleğini yönetir, disk tamponu (disk cache) gibi ek olanaklar sağlayarak belleğin etkili bir şekilde kullanılmasını sağlar.
	- Saklama aygıtlarındaki dosyalara belli bir düzende erişilmesi için bir dosya yönetim sistemi oluşturur.
	- Özellikle çok kullanıcılı sistemlerde kaynaklara güvenli erişim sağlar.

#### 32 bit – 64 bit

- Günümüzde birçok işletim sistemi ve programların 32 bit ve 64 bit olmak üzere iki farklı kurulum seçeneği vardır.
- 64 bitlik işletim sistemleri sayesinde büyük sayılar üzerinde daha hızlı aritmetiksel işlem yapılabilir. 64-bit işletim sisteminin kurulacağı donanım da (özellikle CPU) 64-bit işlem yapabilme özelliğine sahip olmalıdır.
- 64 bitlik bir işletim sistemi yüklü değilse bilgisayarınız 64 bitlik bir uygulama programını çalıştıramaz.
- Her işletim sistemi her donanım ile çalışmayabilir. Örneğin Android işletim sistemini kullanan bir tablete onun işlemci ve mimarisine uygun bir Windows işletim

sistemi geliştirilmediyse, Windows kuramazsınız. NOT: İşletim sistemi üzerine kurulan her yazılım da o işletim sistemine özgüdür. Donanıma ve işletim sistemine olan bu bağımlılığa «platform bağımlılığı» denir.

## Aygıt Sürücüsü (Device Driver)

- Bir donanım bileşeninin (aygıt device), belirli bir işletim sistemi tarafından tanınabilmesi ve düzgün bir şekilde çalışabilmesi için gerekli olan yazılımdır.
- Bu yazılım genellikle o donanımı üreten üretici tarafından geliştirilir.
- Modern işletim sistemleri birçok aygıt için gerekli olan sürücüleri bünyesinde barındırır. Fakat işletim sisteminin piyasaya sürülmesinden sonra ortaya çıkan donanımlar için, ya o donanımın yanında verilen CD'den yada internetten indirerek sürücüyü kurmanız gerekebilir.

## Uygulama Yazılımı (Application Software)

- İlk dersimizde değindiğimiz gibi, sistem yazılımları (işletim sistemi ve aygıt sürücüleri) haricinde, kullanıcıların kendi işlerini yapmak için kullandıkları kelime işlemci, hesap tablosu, sunu hazırlama, çizim araçları gibi yazılımlara da uygulama yazılımı denir.
- Uygulama yazılımları da aygıt sürücüleri gibi platform bağımlıdır (yani belirli bir işletim sistemi için geliştirilen bir yazılımı başka bir işletim sistemi üzerinde çalıştıramazsınız).
	- Örneğin Microsoft tarafından geliştirilen Office uygulama yazılımları paketi yine Microsoft tarafından geliştirilen Windows işletim sistemi üzerinde çalışır. Eğer Ubuntu gibi açık kaynak kodlu bir işletim sistemi için benzer bir yazılım arıyorsanız, Apache tarafından geliştirilen ve yine açık kaynak kodlu olan OpenOffice yükleyebilirsiniz.

#### Web Tarayıcı (Web Browser)

- Web sunucuları üzerinde yer alan HTML, ASP, PHP, JSP gibi sayfaları görüntüleme amacıyla kullanılan yazılımdır (Internet Explorer, Firefox, Chrome, …).
- Web tarayıcılar web istemcisi olan cihazlarda (bilgisayar, tablet, akıllı telefon, …) yüklüdür.
- Tarayıcıya girilen URL adresi, DNS sunucusu tarafından IP numarasına çevrildikten sonra, o IP numarasına sahip olan sunucuya erişilir ve talep edilen veriler (HTML veya ASP gibi bir web sayfası verisi olabileceği gibi, JPEG gibi bir resim verisi de olabilir) istemci cihaza sunucudan gönderilir.
- Web tarayıcısının asıl görevi, alınan bu verileri düzgün bir biçimde görüntülemektir.

NOT: Bir web sitesi, kimi zaman farklı web tarayıcılarında birbirinden farklı şekilde (yazı tipi, tablo kenar çizgileri, vs.) görüntülenebilir.

## Kelime İşlemci (Word Processor)

- Belge (doküman) hazırlamak için kullanılan uygulama yazılımıdır.
- Kelime işlemci ile hazırlanan belgelerde grafik, resim ve tablo gibi birçok farklı öğe de yer alabilir.
- En çok bilinenleri: Microsoft Office Word, Apache OpenOffice Writer, WordPerfect.

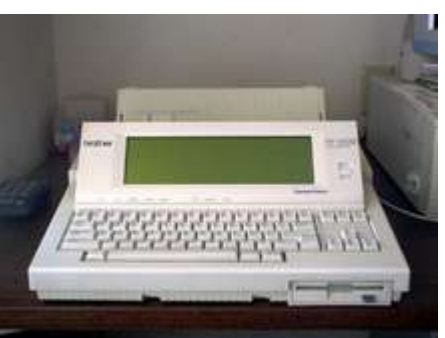

**NOT :** 70'li ve 80'li yıllarda daktiloya göre daha kullanışlı olan, yazarken yaptığınız hataları kağıda basmadan önce değiştirebildiğiniz ve hatta bazı modellerde yazdığınız tüm metni hafızasında saklayabilen elektronik cihazlara da aynı isim verilirdi. Yazıtipi ayarlanabiliyor, ama resim, grafik, vs. eklenemiyordu.

## Hesap Tablosu (Spreadsheet)

- Sayısal ve metin türündeki verileri tablo düzeninde ele alarak, sayısal veriler üzerinde hesaplamalar yapılmasına, istatistiksel sonuçlar elde edilmesine ve bu sonuçların grafiksel olarak gösterilmelerine olanak sağlayan yazılımdır.
- Tablodaki her hücre metin yada sayısal türde veri içerebilir, başka hücreler üzerinden belirli formüllere göre hesaplanan bir değeri gösterebilir.
- MS Office Excel, Apache OpenOffice Calc

## Sunu (Presentation) Hazırlama

- Genellikle bilgisayara bağlanan bir projeksiyon cihazı yardımı ile gösterilen zengin içerikli ve animasyonlu sunumları hazırlamayı sağlayan yazılımdır.
- Sunudaki her ekrana slayt ismi verilir. Şu anda sizlere göstermekte olduğumuz bu slaytlar MS Office PowerPoint ile hazırlanmıştır.
- Ders, konferans, seminer gibi eğitimsel faaliyetlerin sunu hazırlanarak anlatılması ilerde anlatılan içeriğin paylaşılması açısından da fayda sağlamaktadır.

## Resim ve Fotoğraf Düzenleme

- Windows işletim siteminde Paint adında basit bir çizim programı yer almaktadır. Bu program bmp, tiff, gif, png, jpg gibi görüntü dosyası türlerini açarak basit değişiklikler yapılmasına olanak sağlar. İstenirse yeni bir çizim yapılarak bu dosya türlerinden birinde kadedilebilir.
- Adobe Photoshop, fotoğraflar üzerinde daha profesyonel düzeyde değişiklikler yapılmasını sağlayan bir yazılım olduğu için özellikle tasarımcılar ve fotoğrafçılar tarafından sıkça kullanılmaktadır.

## 3 Boyutlu (3D) Grafik Çizimi

- 3 boyutlu (3 Dimension 3D) vektörel grafikler ile tasarım yapılmasına yönelik AutoCAD gibi yazılımlar özellikle mühendislik ve mimarlık alanlarında çokça kullanılmaktadır.
- Sinemada görsel efektler oluşturmak veya animasyon filmler yaratmak için 3DS MAX gibi yazılımlar kullanılır.
- Bazı 3D tasarım yazılımları ise sadece belirli bir amaca yönelik geliştirilmiştir.
	- Örneğin hazır mutfak dolabı kombinasyonlarını barındıran mutfak çizim programları gibi.

## Çokluortam (Multimedia) Yazılımları

- Çoklu ortam: metin, ses, görüntü, video, grafik gibi çeşitli türdeki bilgi kaynaklarının bir arada olması anlamına gelir.
- Windows işletim sistemi ile birlikte gelen Media Player yazılımı ile;
	- Fotoğraf dosyaları tek tek veya slayt gösteri şeklinde görüntülenebilir
	- Video izlenebilir (VCD, DVD, Blueray, DivX, …)
	- Müzik dinlenebilir (AudioCD, MP3, AAC,…)

## Yardımcı Araçlar (Tools)

- Saklama birimlerine daha fazla veri sığdırmamıza yardım eden Winzip, Winrar gibi veri sıkıştırma araçları günümüzde kullanılan pdf, docx, jpeg, mp3, mkv gibi birçok dosya biçimi zaten verileri sıkıştırarak sakladığı için genellikle çok sayıda dosyanın tek bir dosyaya paketlenmesi amacıyla halen kullanılmaya devam eden yazılımlardır.
- Yalnışlıkla silinen verileri geri getirmek için, gereksiz verileri silerek sistemi hızlandırmak için, ses ve video dosyalarını tekrar kodlamak veya saklama dosyası biçimini değiştirmek için, vs. kullanılan küçük yazılımlara yardımcı araçlar yada faydalı yazılımlar denir.

## Veritabanı (Database)

- Verilerin dosyalarda saklanması büyük miktarda veri olduğu ve veriye hızlı erişmek gerektiği durumlarda elverişsiz olmaktadır.
- 70'li yıllardan itibaren verilerin düzenli bir şekilde saklanması ve kolay erişilebilmesi için veritabanı adı verilen yapı kullanılmaya başlanmıştır.
- Veritabanı arka planda yine dosyaları kullanır ama bu dosyalardaki verilere Veri Tabanı Yönetim Sistemi (VTYS) olarak adlandırılan yazılım aracılığı ile erişilir. VTYS verilerin birbiri ile tutarlı olmasını, gizliliğini, güvenliğini ve hızlı erişim için sıralı bir şekilde saklanmasını organize eder.

#### Tümleşik Geliştirme Ortamı IDE (Integrated Development Environment)

- Tümleşik Geliştirme Ortamı belirli bir programlama dili ile yazılım geliştirmek için kullanılan yazılımdır. Bünyesinde kod yazmayı sağlayan editör, programdaki hataları bulmayı sağlayan hata ayıklayıcı (debugger), kodu çalıştırılabilir program haline getiren derleyici (compiler) gibi bileşenleri barındırdığı için «tümleşik» sıfatına sahiptir.
- Genellikle her IDE belirli bir programlama diline özgüdür. Fakat en çok kullanılan IDE'lerden biri olan Microsoft Visual Studio, Visual Basic, C, C#, F#, ASP gibi farklı dilleri bünyesinde barındırır.

#### KKP (Kurumsal Kaynak Planlaması) ERP (Enterprise Resource Planning)

- Kurumlarda mal ve hizmet üretimi için gereken işgücü, makine, malzeme gibi kaynakların verimli bir şekilde kullanılmasını sağlayan bütünleşik yönetim sistemlerine verilen genel isimdir.
- Bir KKP sistemi, maaş bordrosu için ayrı, muhsebe için ayrı, sipariş ve satınalma için ayrı, vs. birçok farklı yazılım yerine kurum için gerekli olan tüm işlerin tek yazılım kullanılarak yapılmasını sağlar. Veriler de genellikle tek bir veritabanında saklandığı için tutarsızlıkların ortaya çıkmaması ve rapor almanın daha kolay olması gibi avantajları vardır.

#### Zararlı Yazılımlar (Malware)

- Virüs: Bilgisayar üzerindeki dosyaları siler veya bozar, bilgisayarı çalışmaz hale getiren zararlı yazılımlara denir (80'li yıllarda ortaya çıkmış).
- Internet'in yaygınlaştığı 90'lı yıllarda ortaya çıkanlar:
	- Solucan: Ağ üzerinden bulaştığı bilgisayarlarda kendisini çoğaltarak e-posta adres defterindeki herkese kendi kopyalarını gönderebilir, bir bilgisayardaki gizli bilgileri ağ üzerinden başka bir bilgisayara aktarabilir.
	- Truva atı: Bulaştığı bilgisayarın kontrolünü başka bir bilgisayara verir.
	- Casus yazılım: Kullanıcılara ait önemli bilgilerin ve kullanıcının yaptığı işlemlerin, kullanıcının bilgisi olmadan toplanmasını ve bu bilgilerin kötü niyetli kişilere gönderilmesini sağlar. Bir casus yazılım türevi olan keylogger basılan tuşların kaydını tutarak başka bir bilgisayara gönderir. Bu kayıtları inceleyen kişi kredi kartı numarası, bankacılık şifresi, vs. elde edebilir.

### Anti-Malware

- Bilgisayarı tüm zararlı yazılımlardan koruma amaçlı üretilmiş yazılımlardır.
- Bazı yazılımların isimleri anti-virüs olarak kalmış olsa da, solucan (worm), truva atı (trojan), casus yazılım (spyware) gibi tüm diğer zararlı yazılımlardan da koruyabilirler.
	- Eskiden Windows Defender yazılımı AntiSpyware, Microsoft Security Essentials ise AntiVirus iken, Windows 8 ile beraber AntiVirus özelliği de Windows Defender'a eklendiği için diğerine gerek kalmamıştır.
- Norton, McAfee, Kaspersky ve Malwarebytes en çok bilinen anti-malware yazılım üreticileridir.

## **Oyunlar**

- Bilgisayarları sadece oyun oynama amaçlı kullanan çok sayıda insan vardır. 80'li yıllarda ev kullanımı için satın alınan Commodore 64 ve ATARI gibi bilgisayarlar genellikle oyun oynama amaçlı kullanılmıştır.
- Günümüzde oyun oynamak için bilgisayarlar haricinde oyun konsolu adı verilen, aslında bilgisayar benzeri bir mimariye sahip olan ama klavyesi ve ekranı olmayan ve farklı bir işletim sistemi ile çalışan cihazlar da kullanılmaktadır (PS4, Xbox, …).